# Bloqqi Feature-Oriented Control Programming

Niklas Fors, Lund University, @Zoom, 2020-08-18

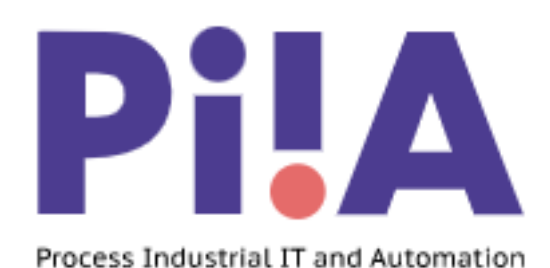

### The Bloqqi Project

**Goal:** Improve code reuse

**Method:** Experiment with language constructs in a prototype language **Participants:** Computer Science@LU, Control@LU, ABB Malmö, Modelon **Funding:** PiiA (part of Vinnova)

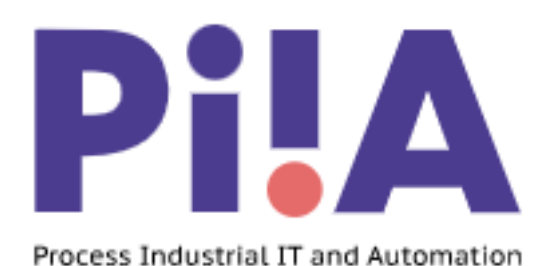

### **Participants**

#### Computer Science@LU Dr. Niklas Fors Prof. Görel Hedin Dr. Sven Gestegård Robertz

Control@LU Prof. Anders Robertsson (Prof. Charlotta Johnsson)

#### ABB Malmö

Ulf Hagberg Christina Persson Stefan Sällberg Dr. Alfred Theorin

Modelon Filip Stenström Dr. Per-Ola Larsson (Dr. Johan Åkesson)

## Bloqqi – Improving Automation Programming

- Directed data-flow with periodic execution
- Both visual and textual
- Supports reuse: inheritance, features, ...
- Supports distributed execution: MQTT
- Supports interoperability: FMI
- Open source language and tools
- High-level implementation techniques: JastAdd RAGs

## Bloqqi: Feature-based data-flow programming

#### **Tolerance feature**

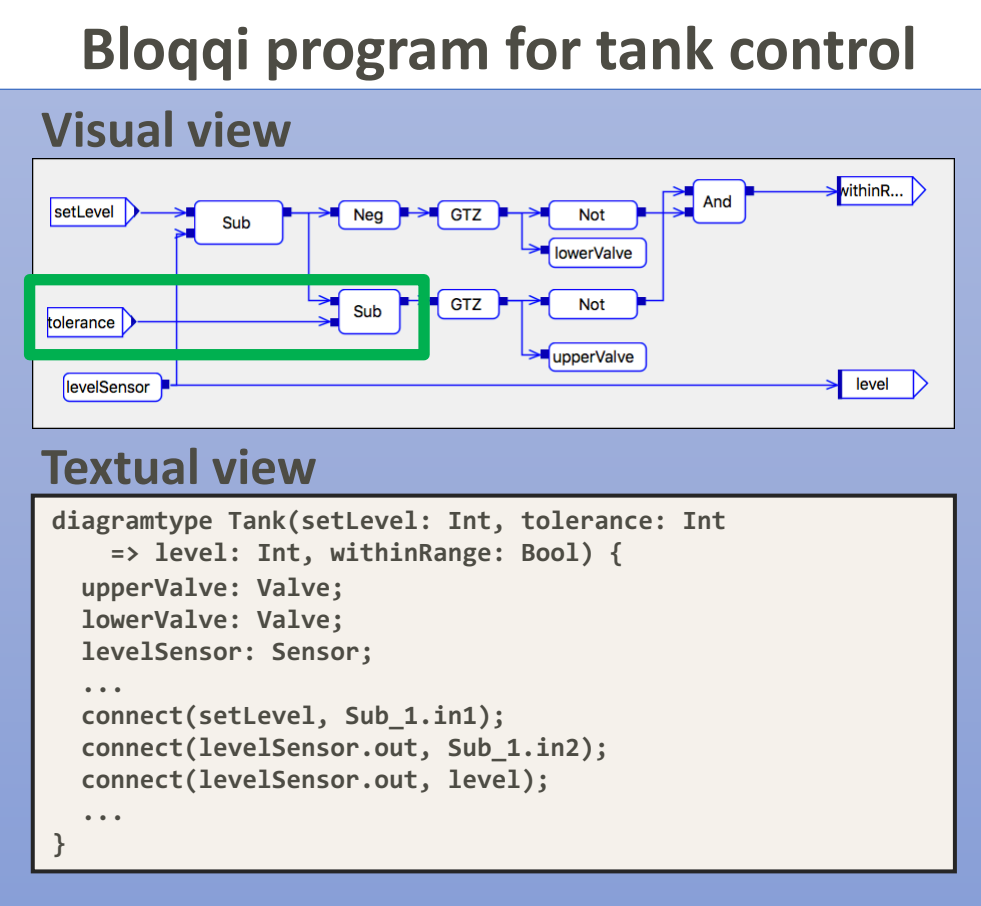

**Real world**

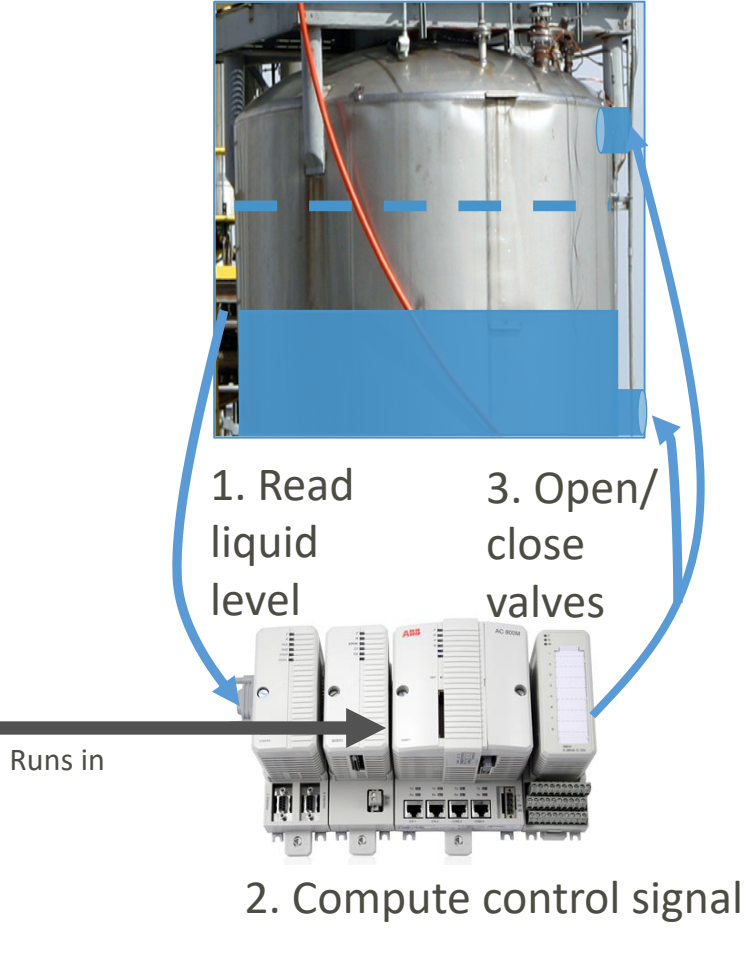

**Control system**

#### Inspiration

#### **ABB Control Builder**

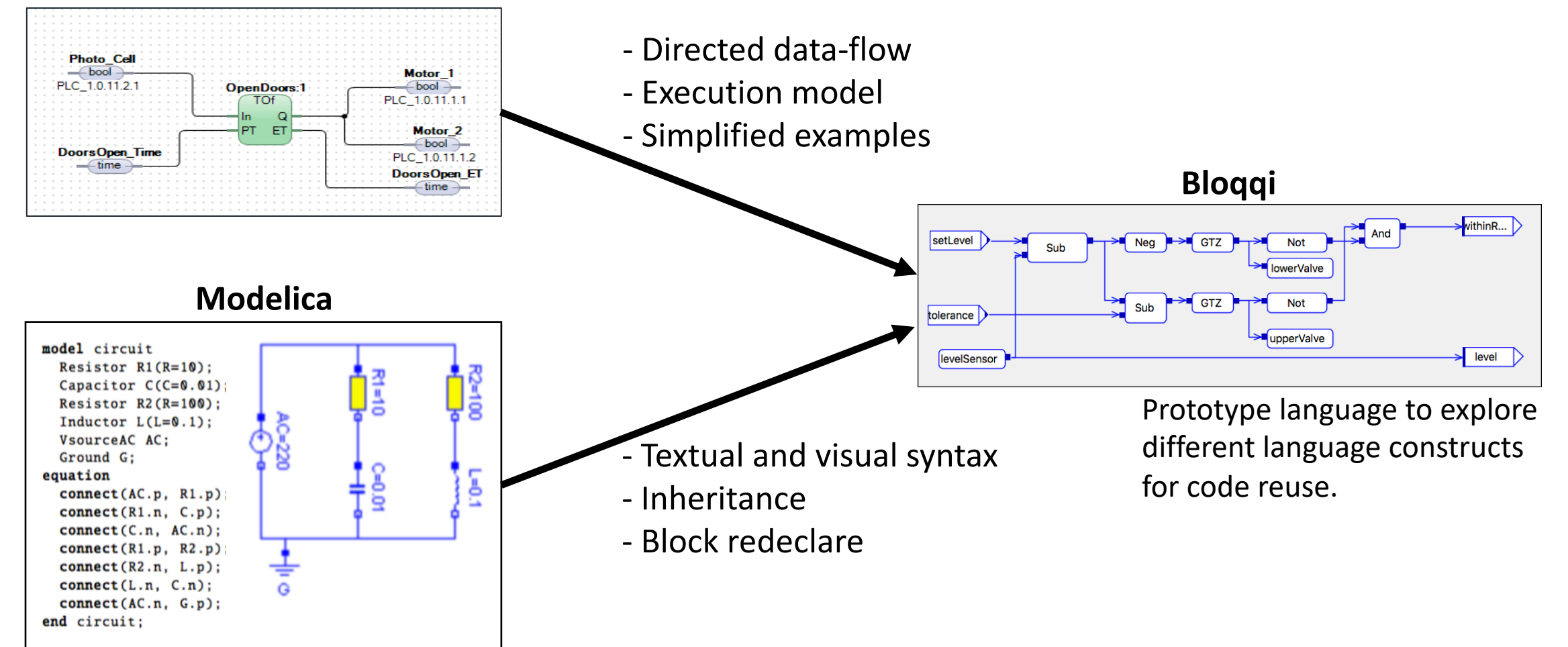

#### Language Constructs

- Diagram inheritance
	- Connection interception
	- Block redeclare
	- Multiple inheritance
- Feature specifications
- State machines (simple)

## Diagram Inheritance

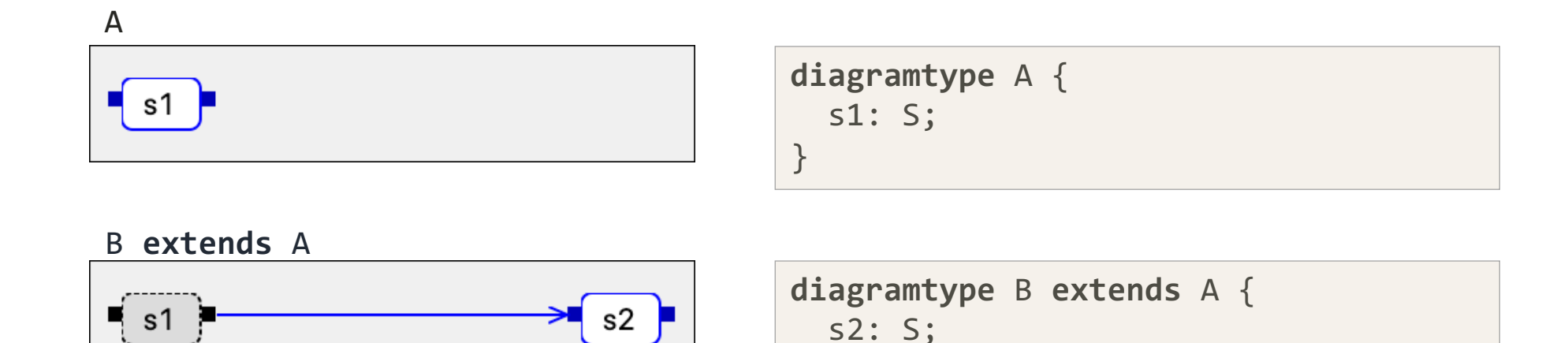

A subtype:

- Inherits all elements from its supertypes (depicted as grey/dotted)
- Can declare new elements: parameters, blocks, variables, connections (depicted as blue/solid)

**connect**(s1.out, s2.in);

• Can specialize even more: source/target connection intercept, block redeclare

}

## (Target) Connection Interception

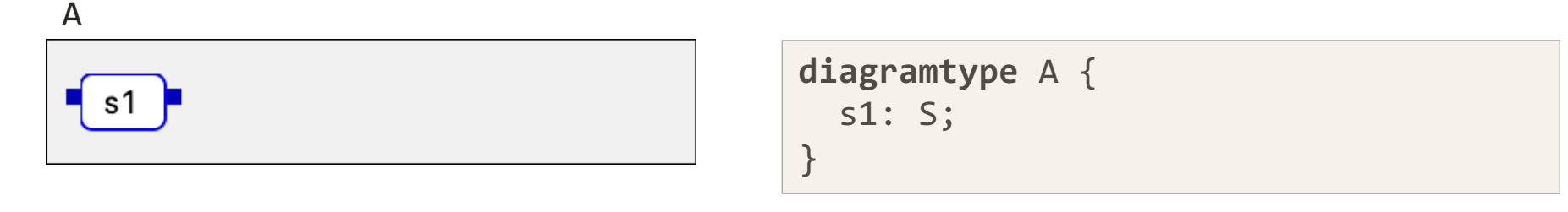

#### B **extends** A

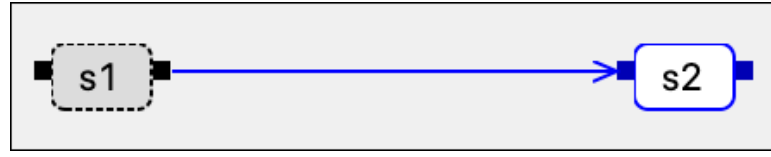

```
diagramtype B extends A {
 s2: S;
 connect(s1.out, s2.in);
}
```
#### C1 **extends** B

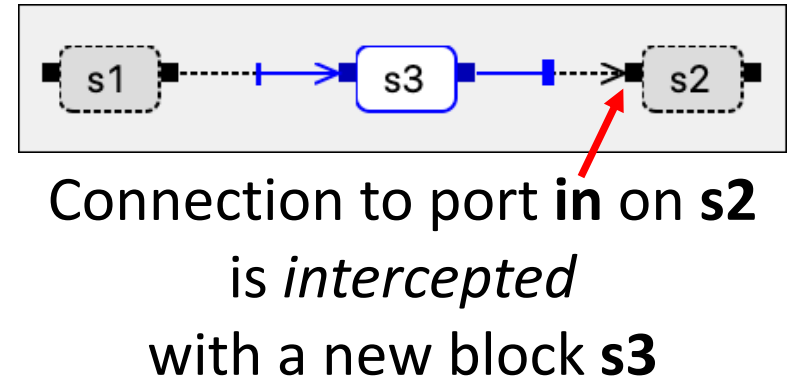

```
diagramtype C1 extends B {
 s3: S;
 intercept s2.in with s3.in,s3.out;
}
```
## Block Redeclare

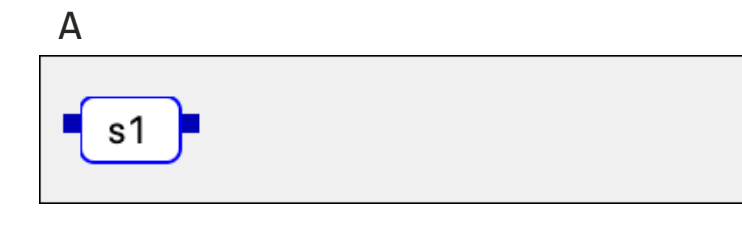

**diagramtype** A { s1: S; }

#### B **extends** A

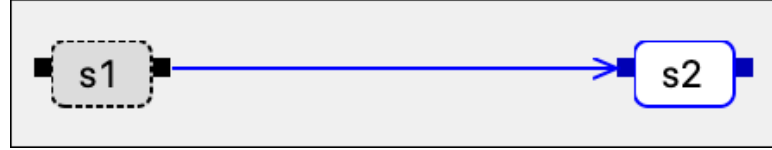

```
diagramtype B extends A {
  s2: S;
  connect(s1.out, s2.in);
}
```
C2 **extends** B

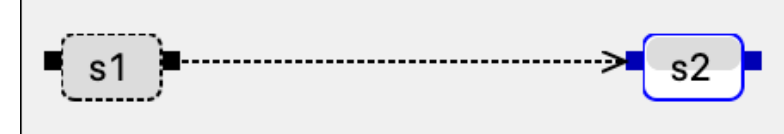

Block type for **s2** is *redeclared* from **S** to **T** *(where T is a subtype of S)*

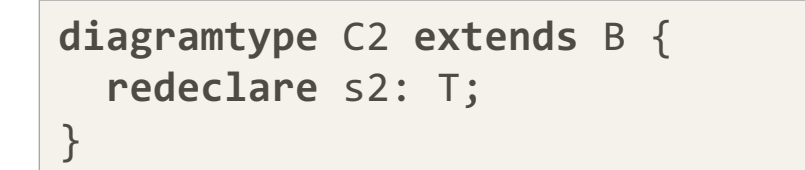

### Multiple Inheritance

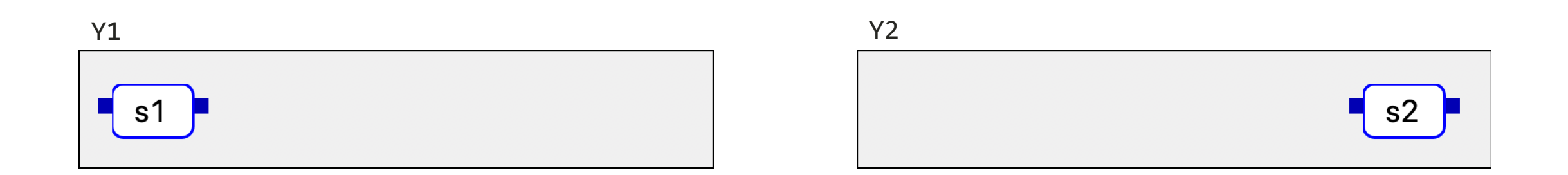

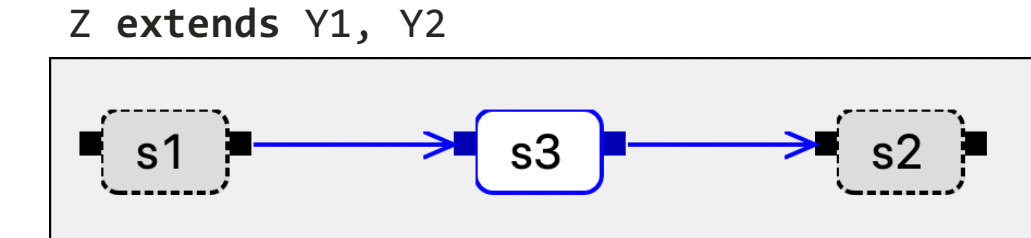

A diagram type can inherit from multiple supertypes.

The order Y1, Y2 matters in some cases.

It's fine if two blocks with the same names are added from different supertypes (names are prefixed).

#### The Diamond Problem

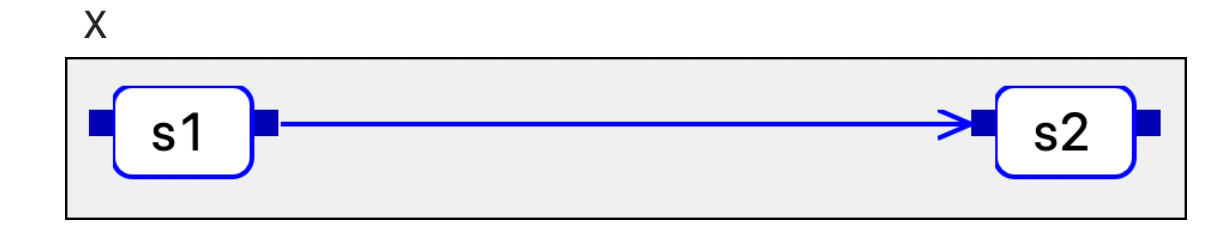

Y1 **extends** X

Y2 **extends** X

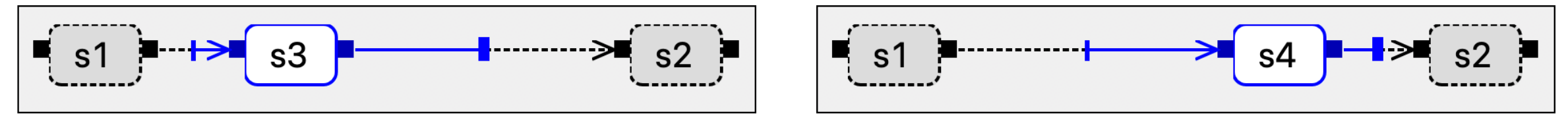

Z **extends** Y1, Y2

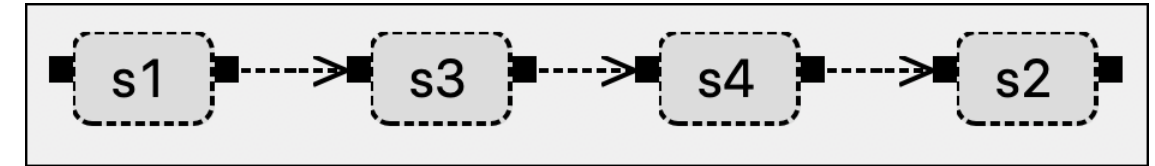

Block **s3** is before **s4** because **Z** is extended with first **Y1** and then **Y2**

Elements are added in order: X, Z1, Z2, Z (a linearization order)

#### Linearization Order

Formally, the type hierarchy for a diagram type  $d$  with acyclic supertypes  $b_1, b_2, ..., b_n$  is linearized as the following sequence:

$$
\mathrm{L}(d)=\mathrm{L}(b_1)\oplus\mathrm{L}(b_2)\oplus...\oplus\mathrm{L}(b_n)\,,\,d
$$

where

$$
A \oplus (b, B) = \begin{cases} (A, b) \oplus B & \text{if } b \notin A \\ A \oplus B & \text{if } b \in A \end{cases}
$$

$$
A = a_1, ..., a_n \text{ and } B = b_1, ..., b_m
$$

The operator  $\oplus$  combines two sequences. It removes duplicates and favors elements on the left-hand side.

#### Source Interception

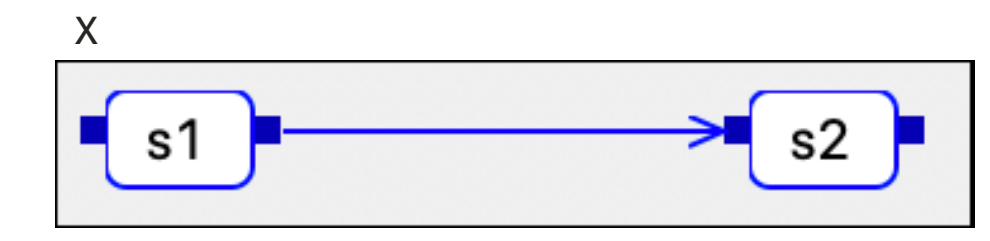

Y1 **extends** X

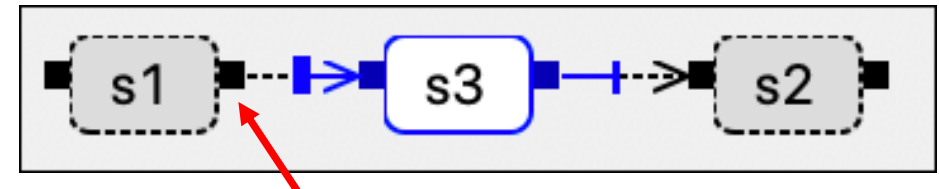

**I**ntercepts **s1.out** (*source* port instead of *target* port)

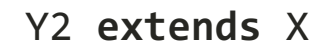

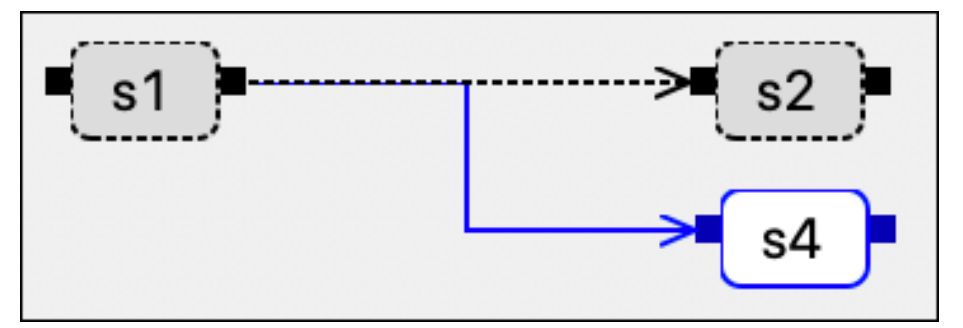

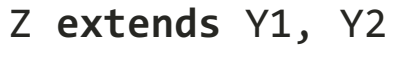

This results in that **s4** is connected to **s3** instead of **s1**

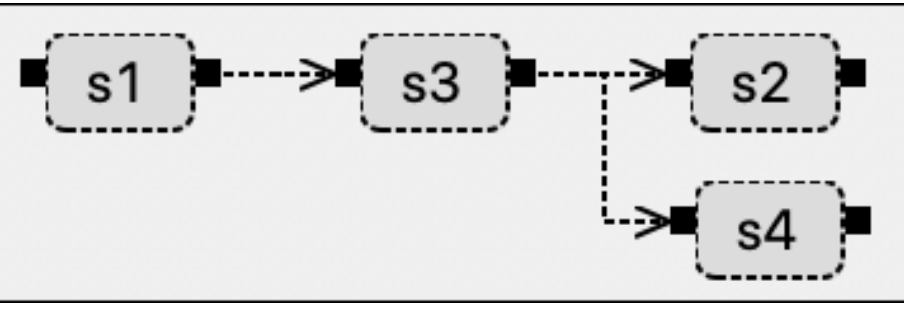

## Subtypes

How do two subtypes **A** and **B** relate?

- Can they be combined or are they alternatives?
- If they are combined, in which order should they be applied?
- The number of combinations grows very fast
	- Only a small number of combinations can be anticipated

### Feature Specifications

- Capturing how subtypes can be combined in **feature specifications**, where each subtype is viewed as a **feature**
- **Ordering statements** are required when two features interact
- A **variant** is a selection of features
- Generation of **feature wizards**
- *(Easier specification than previously and supports features consisting of several blocks)*

## PID Example (by Alfred Theorin)

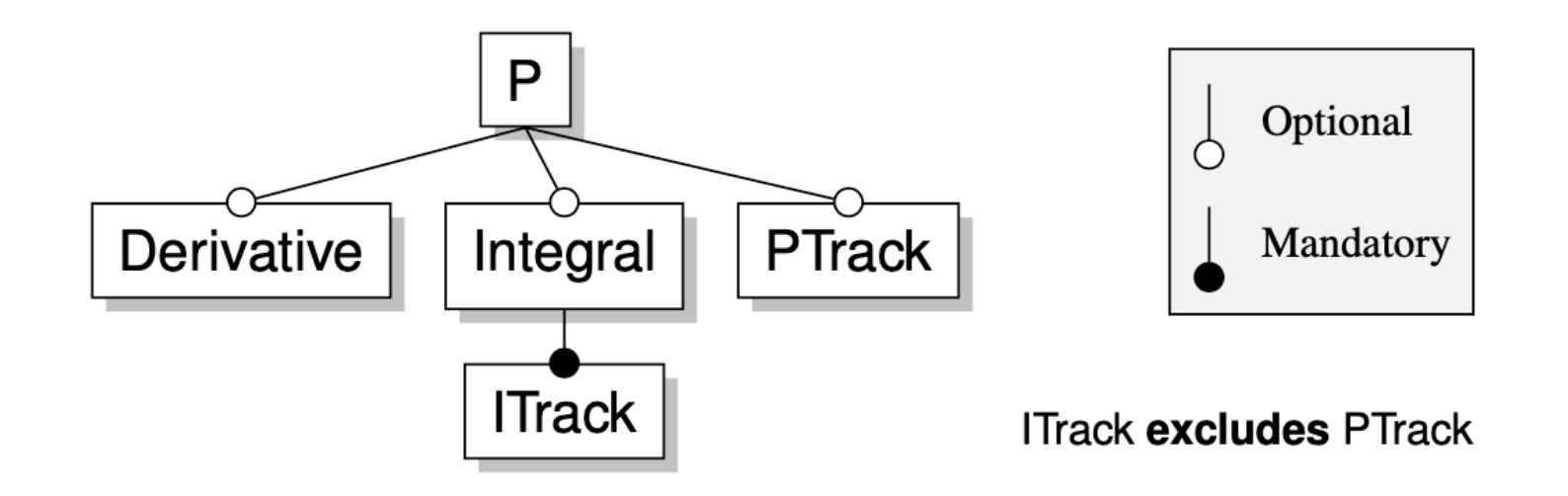

#### **Feature diagram**

### Feature Selection in Feature Wizard

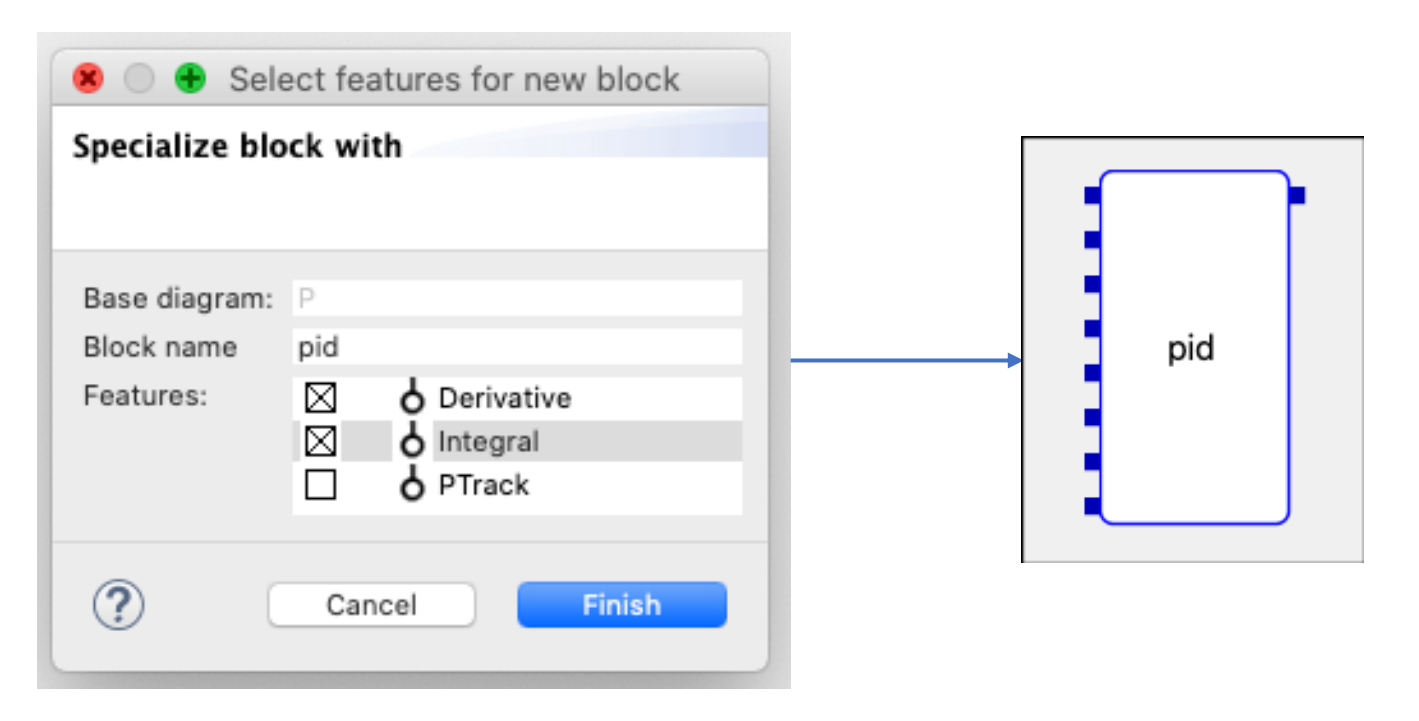

Generated Wizard

### Specification Steps

- 1. Define a base diagram (P)
- 2. Define all features as separate subtypes (PD, PI, PTrack, …)
- 3. Specify the subtypes as features and specify the order between features if needed

## P (base type)

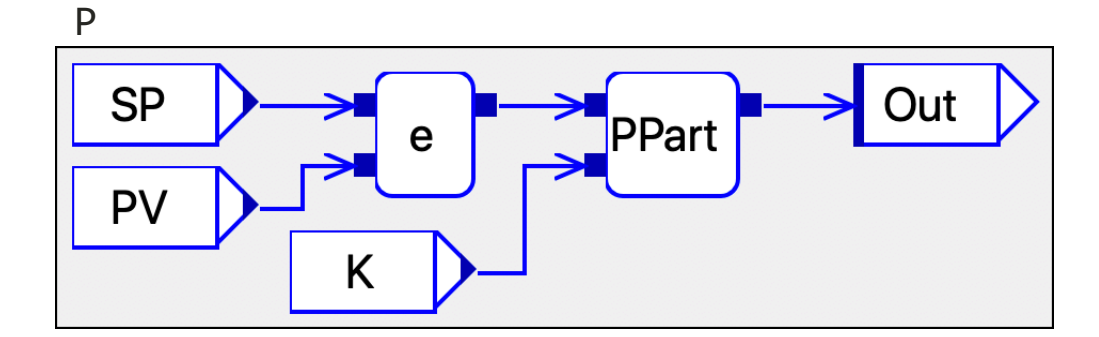

```
diagramtype P(SP: Real, PV: Real, 
              K: Real => Out: Real) \{e: RSub;
  PPart: RMul;
  connect(SP, e.in1);
  connect(PV, e.in2);
  connect(e.out, PPart.in1);
  connect(K, PPart.in2); 
  connect(PPart.out, Out);
}
```

```
SP, PV, …, are parameters
```
#### PD

PD **extends** P

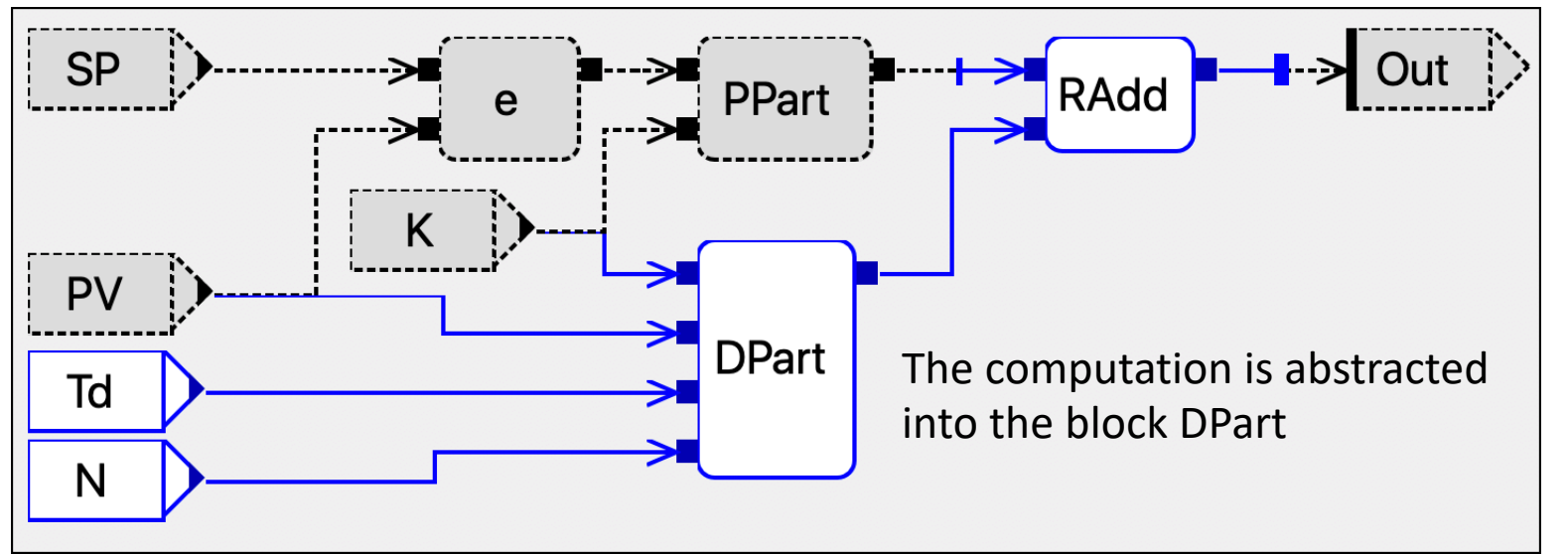

Intercepts parameter **Out**

```
diagramtype PD(Td: Real, N: Real) extends P { 
  DPart: DPart;
  RAdd: RAdd;
  connect(PV, DPart.PV);
  ...
  intercept Out with RAdd.in1, RAdd.out;
}
```
#### PI

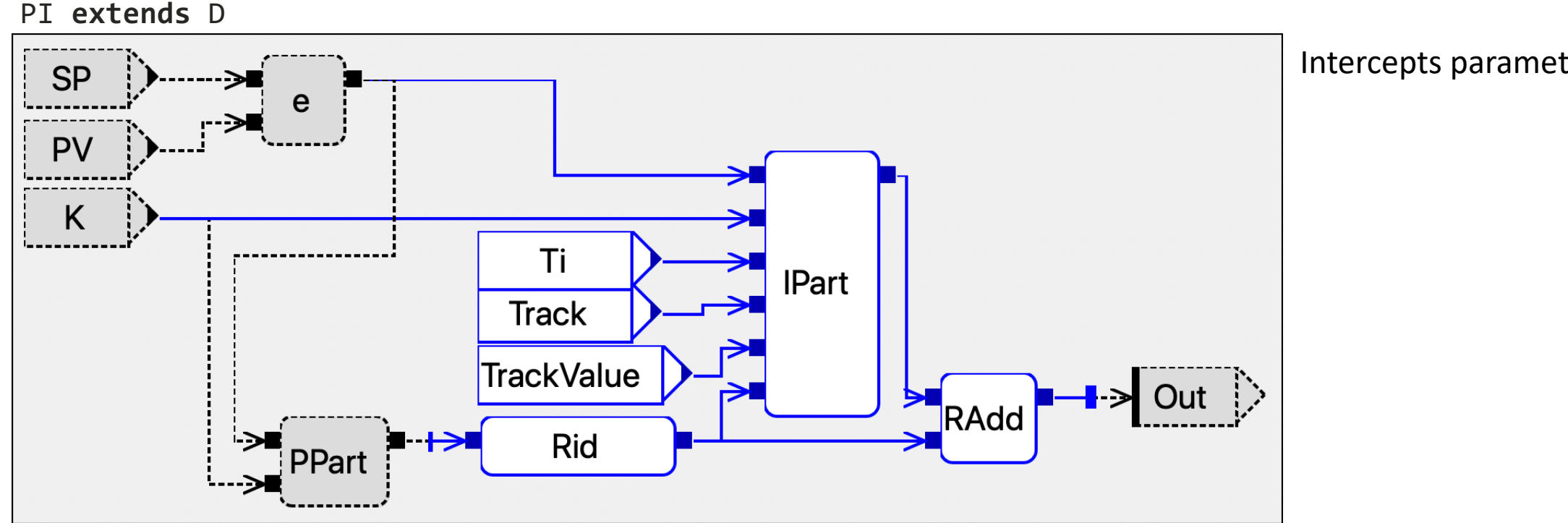

Intercepts parameter **Out**

#### PTrack

PTrack **extends**  P

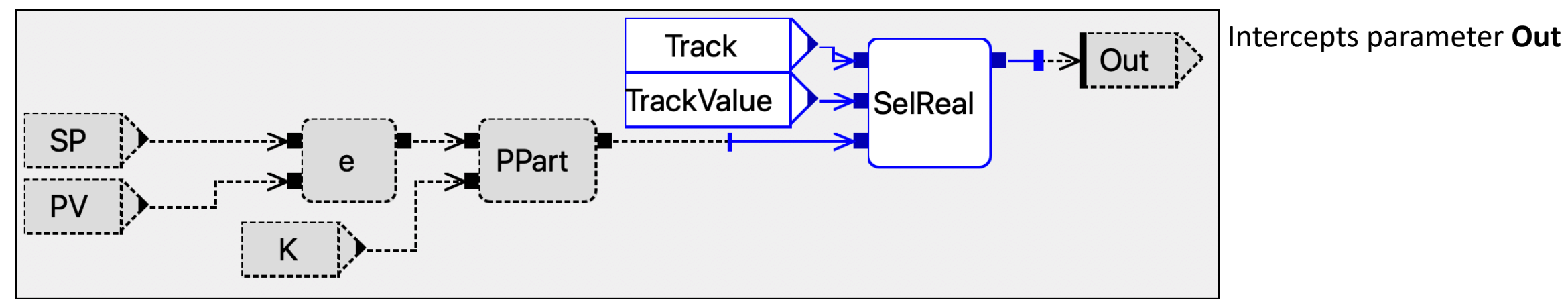

#### PID

Since both **PD** and **PI** intercept **Out**, the order in which they are inherited matters

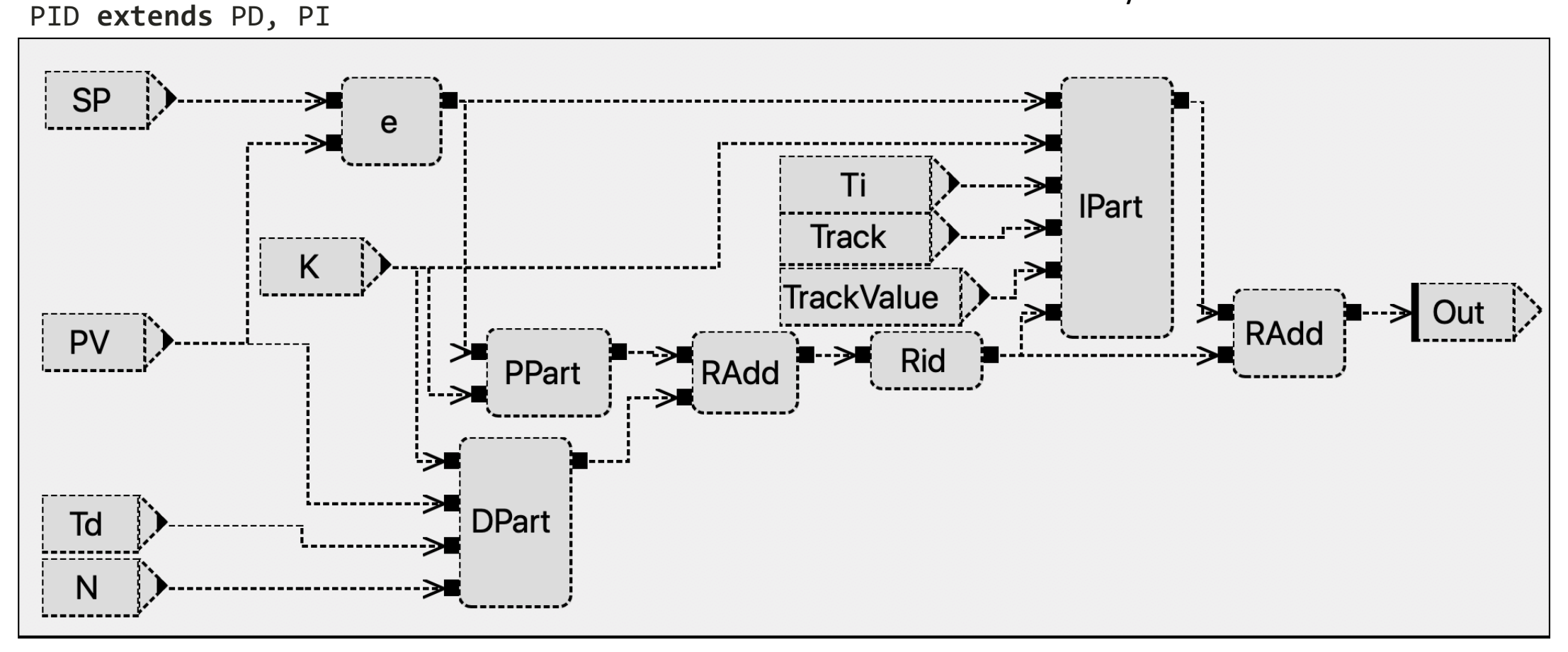

PD needs to be before PI because PI has tracking

**How do we know in which order supertypes should be inherited?**

### Feature Specifications

#### **Optional features**

```
features P {
  optional Derivative: PD;
  optional Integral: PI;
  optional PTrack: PTrack
;
}
```
#### **Excluding features**

```
features P {
  PTrack excludes Integral;
}
```
#### **Ordering features**

```
features P {
  Derivative before Integral;
  Derivative before PTrack;
}
```
Optional features with feature names and subtypes where they are defined

Both **PTrack** and **Integral** have tracking, so they can't be used at the same time

We need to order all features that intercept the same ports

#### Feature Instantiation

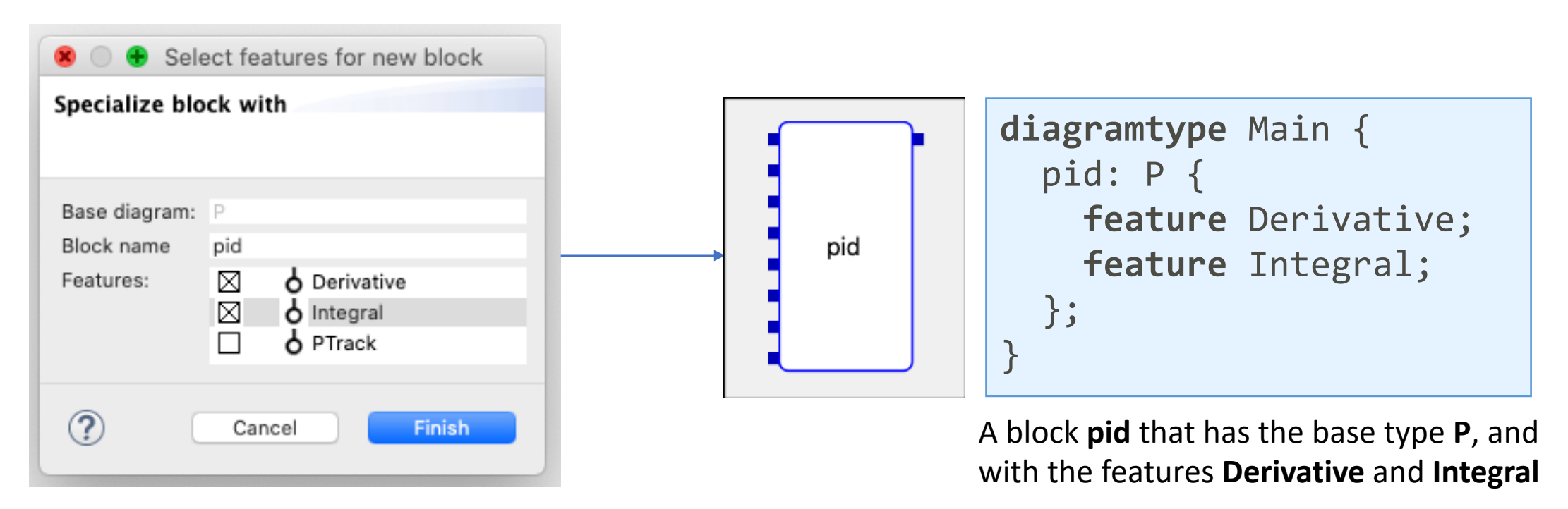

Wizard

#### Feature Instantiation

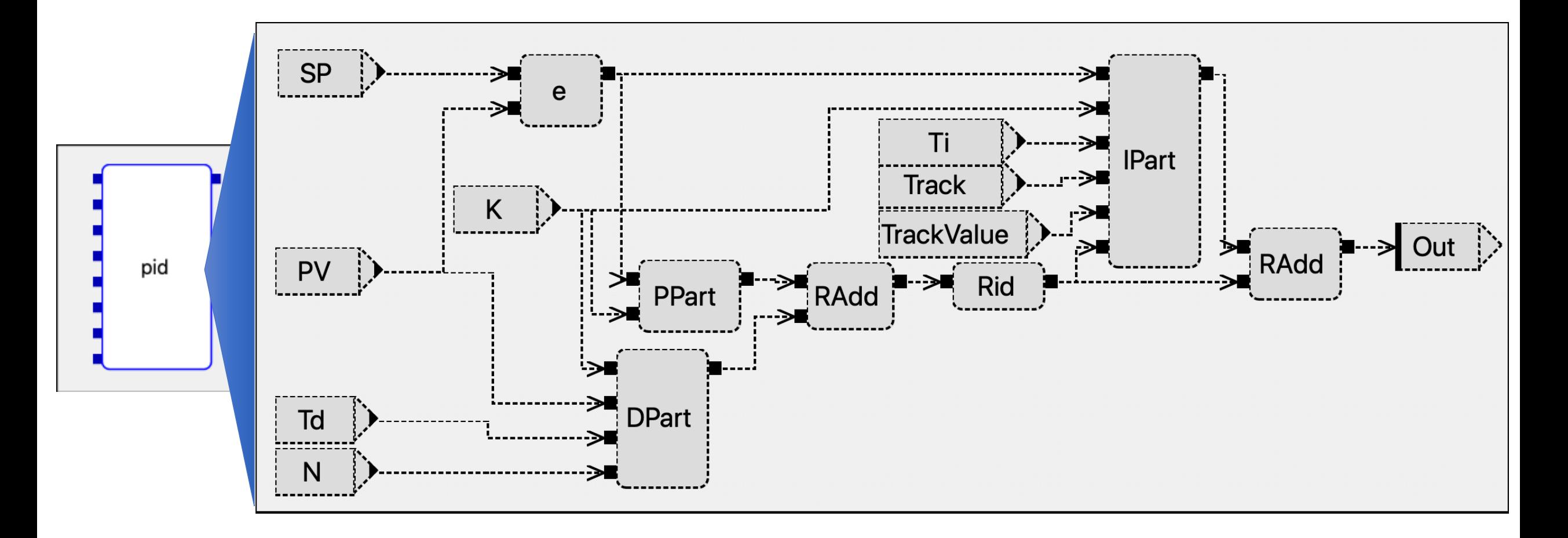

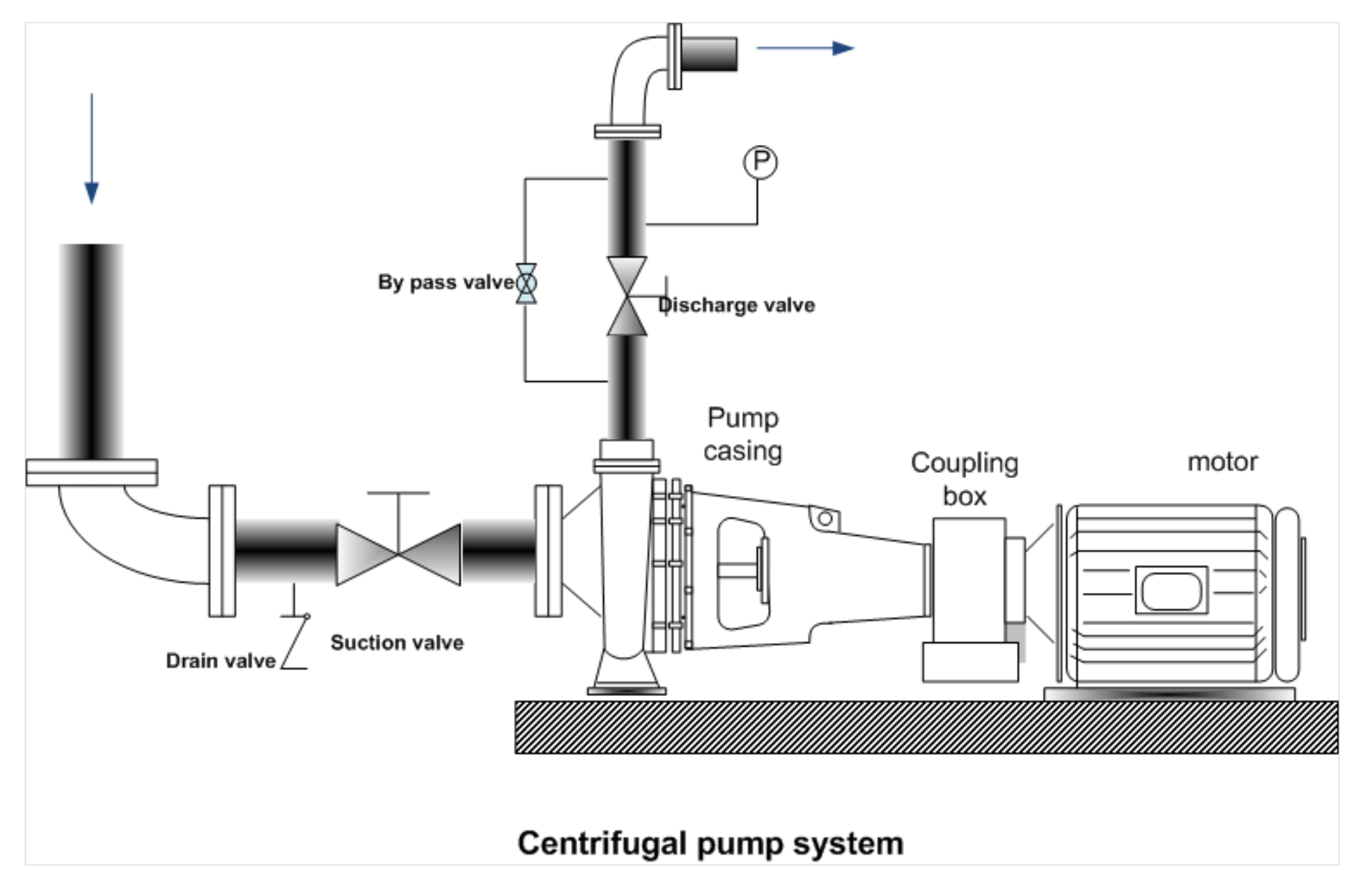

*Example from Ulf Hagberg*

art Diagram Type - Application\_1.CentrifugalPump\_Cool\_4

Editor Edit View Insert Tools Window Help

RRS ID 19 0 % & 8 1 4 B B A & FIRE & 5 P O F & C 100% V E B A B & L E T T B

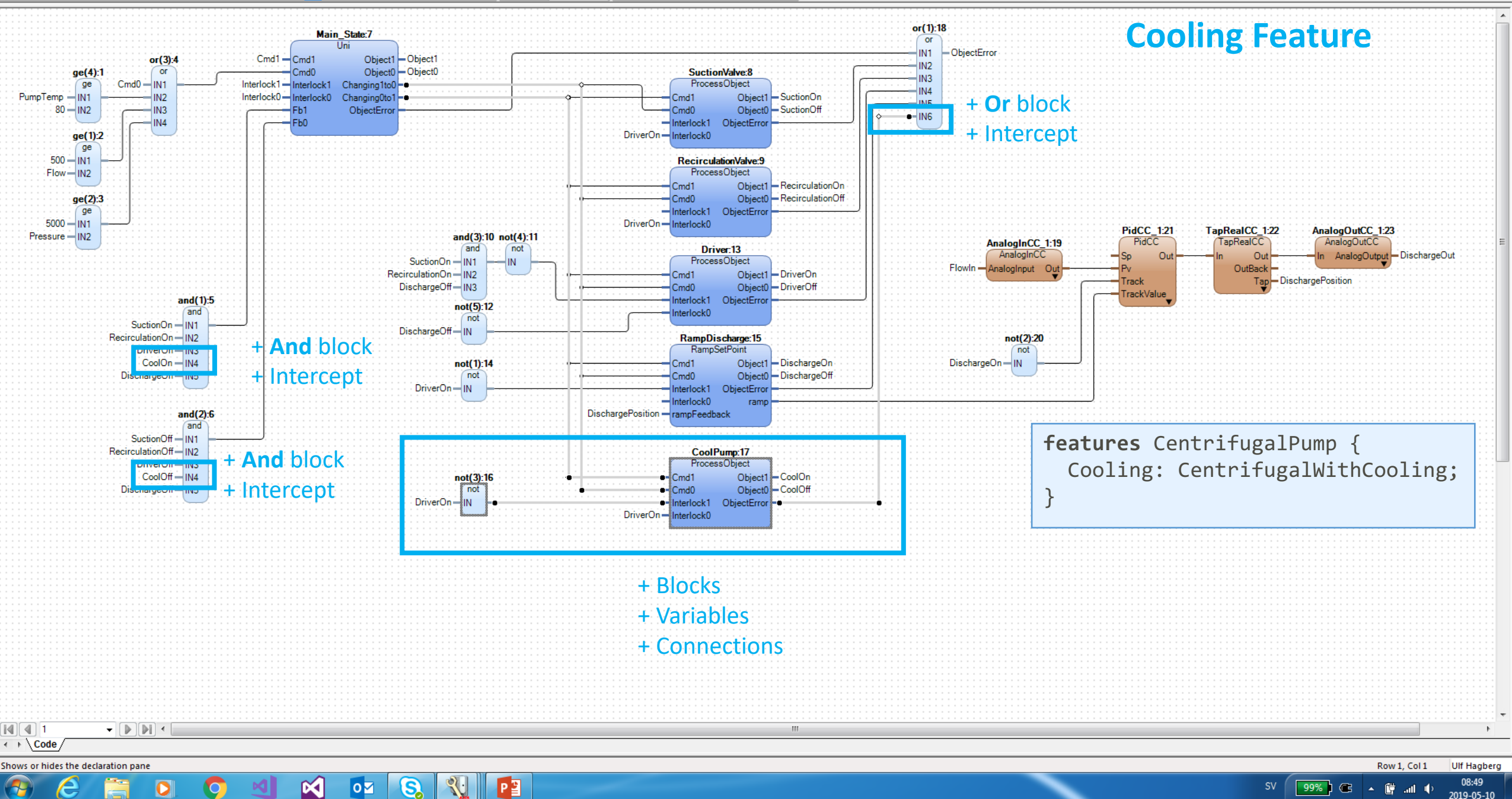

all.

2019-05-10

最日多撮风| 9 2 % 企自| 4 | 尚幾弟| お| 門口| 転ん毎| 10 例| 了ま針: Q Q | 100% | マ: 主ドねトた! | 12 引市业

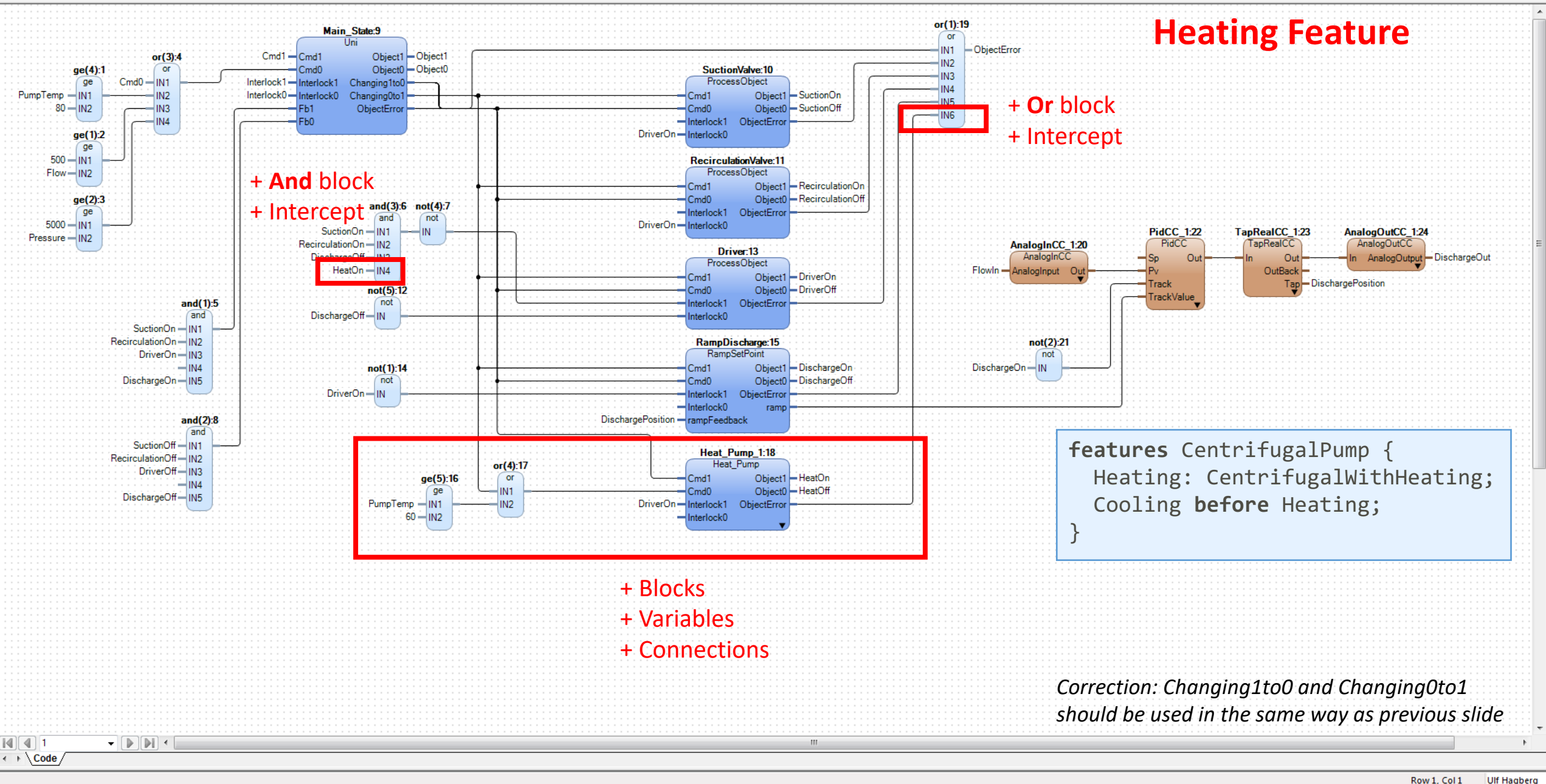

**SV** 

#### 

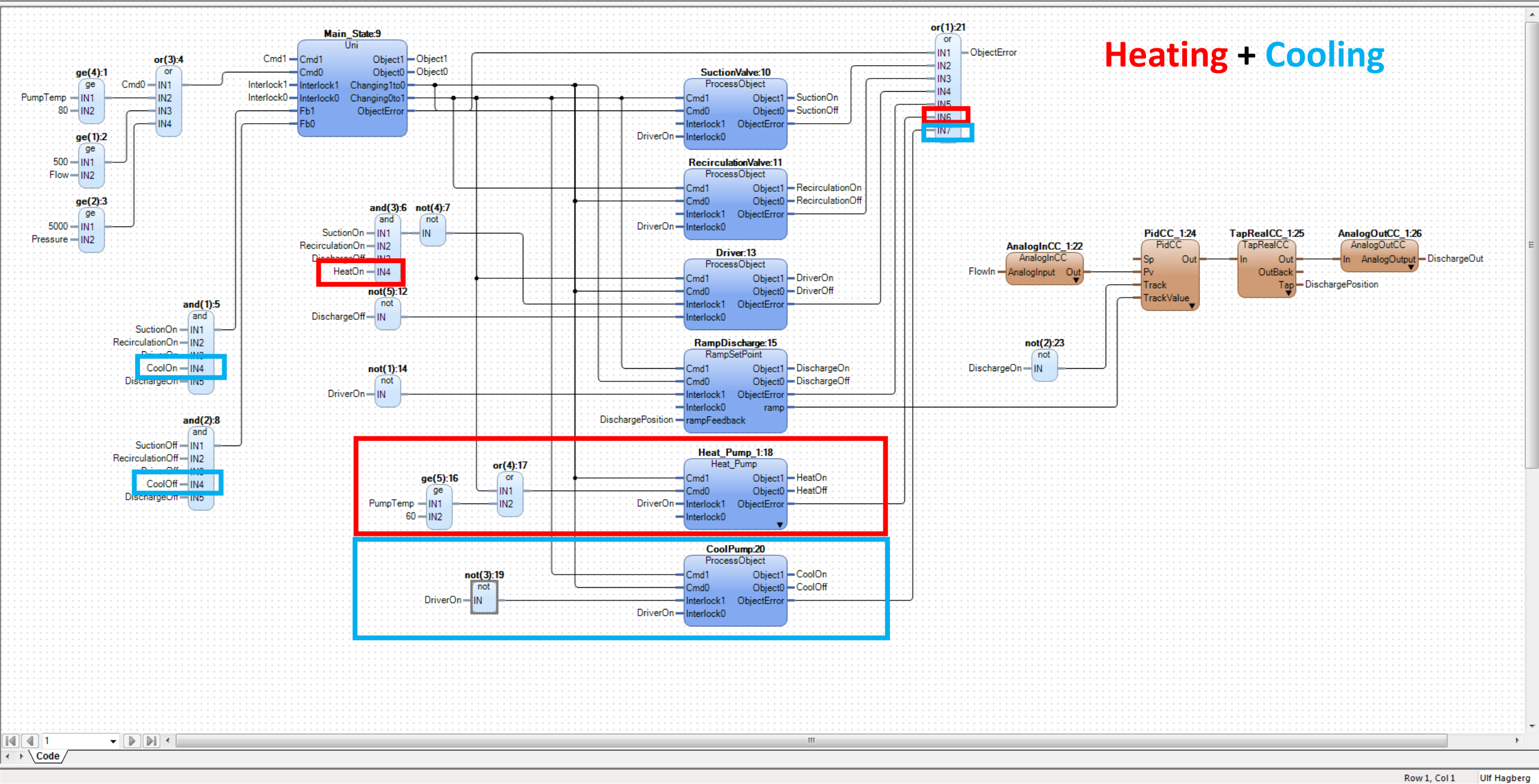

### Abstract Common Functionality

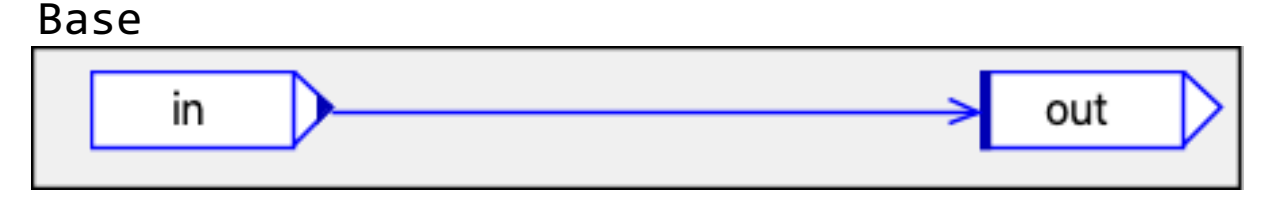

#### **abstract** AbstractBase **extends** Base

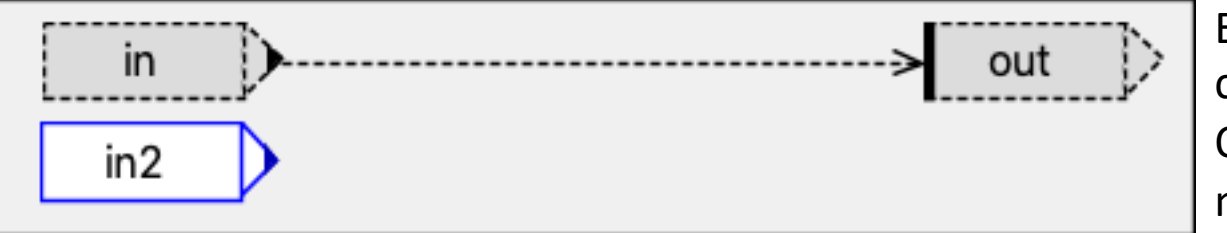

Extract functionality to common supertype. Other subtypes might not need this functionality.

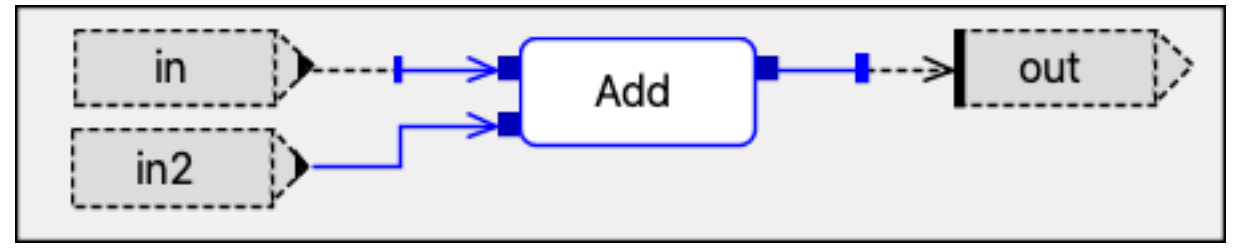

#### BaseAdd **extends** AbstractBase BaseMul **extends** AbstractBase

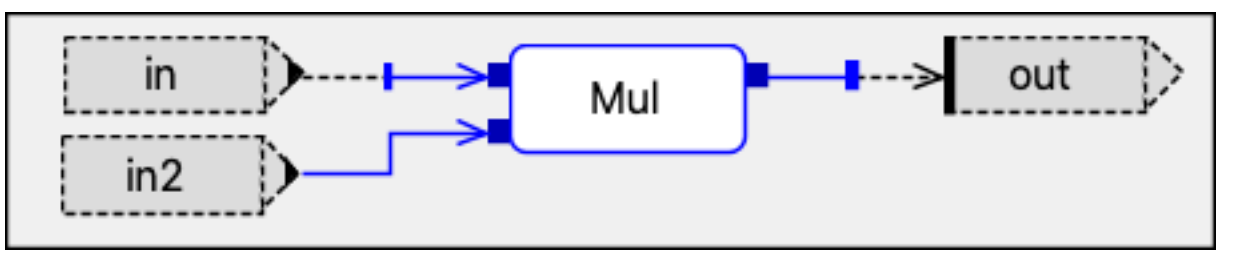

### Simple State Machines

```
statemachine DoubleAcc(enable: Bool => out: Int) {
 var x: Int;
 // States
 normal {
   out = x;x = x + 1;
 }
 double {
   out = x * 2;x = x + 1;}
 // Transitions
 normal => double: enable;
 double => normal: !enable;
}
```
An accumulator state machine that returns double the value if in the double state.

A state can be prefixed with **public**, which creates an extra output parameter returning if the machine is in that state

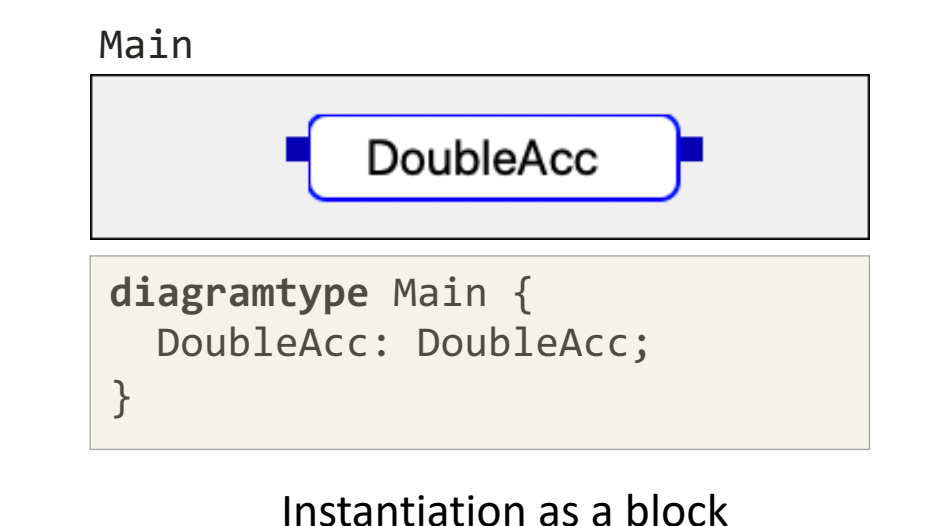

## Execution of Bloqqi Programs

#### **The Bloqqi compiler generates C code**

- Easy to run on different platforms (e.g., embedded systems)
- Distributed execution over MQTT (publish/subscribe middleware)

#### **The compiler also generates Functional Mock-up Units (FMUs):**

- Defined in standard Functional Mock-up Interface (FMI)
- Standard for connecting simulation models defined in different tools
- Bloqqi compiler generates Co-Simulation FMUs

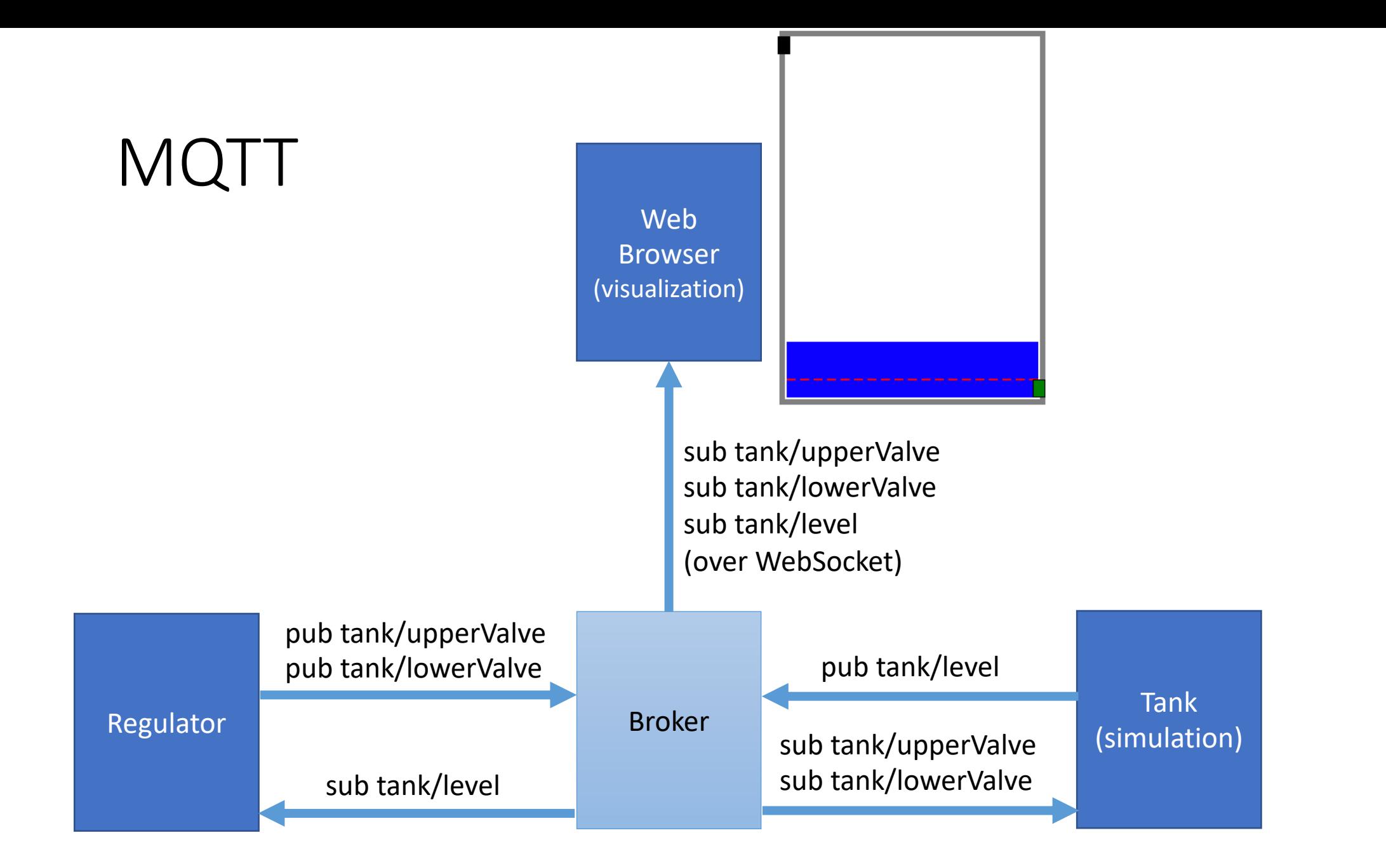

## Test Control Program by Simulating Process

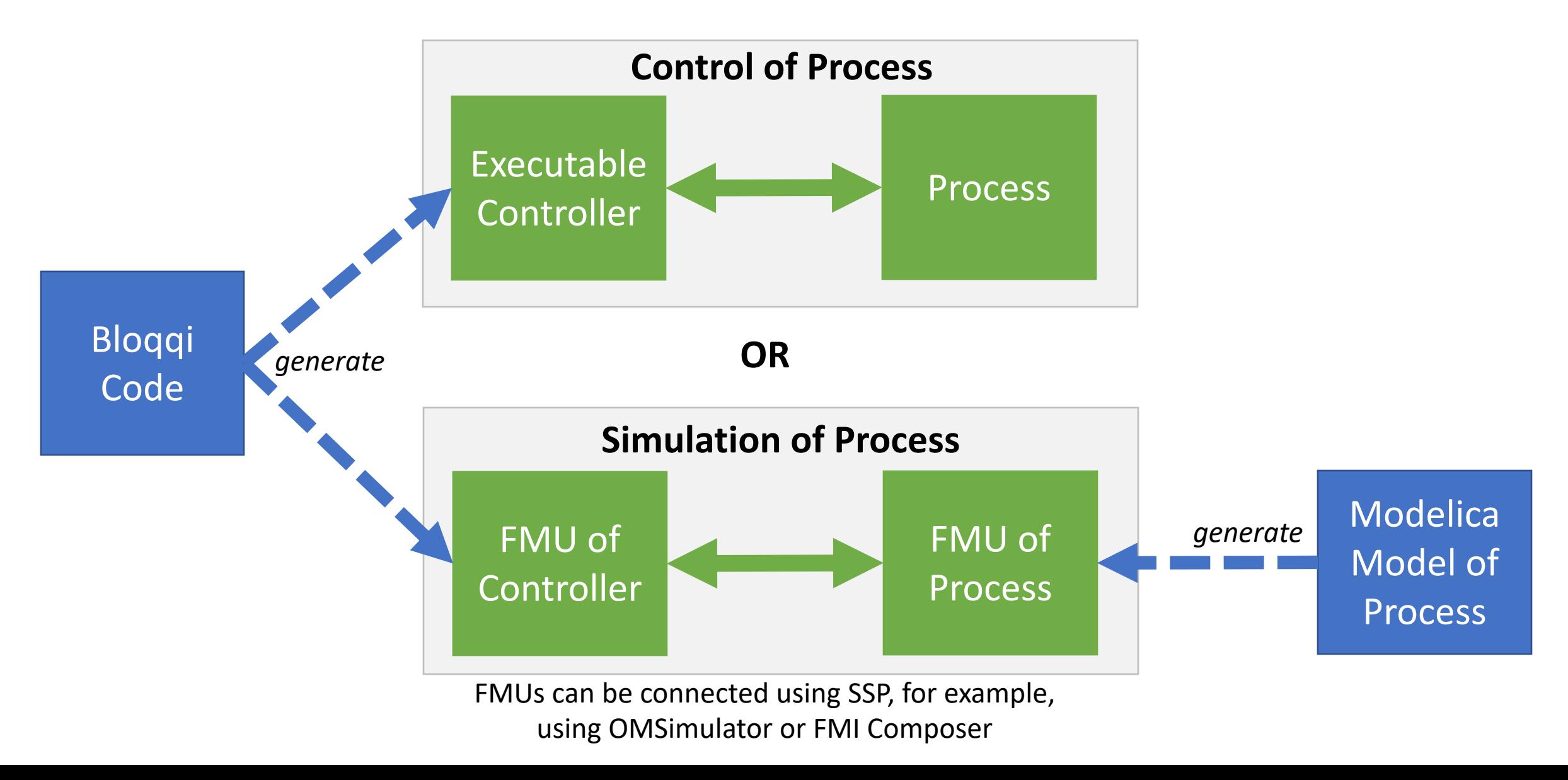

### Modular Tool Implementation

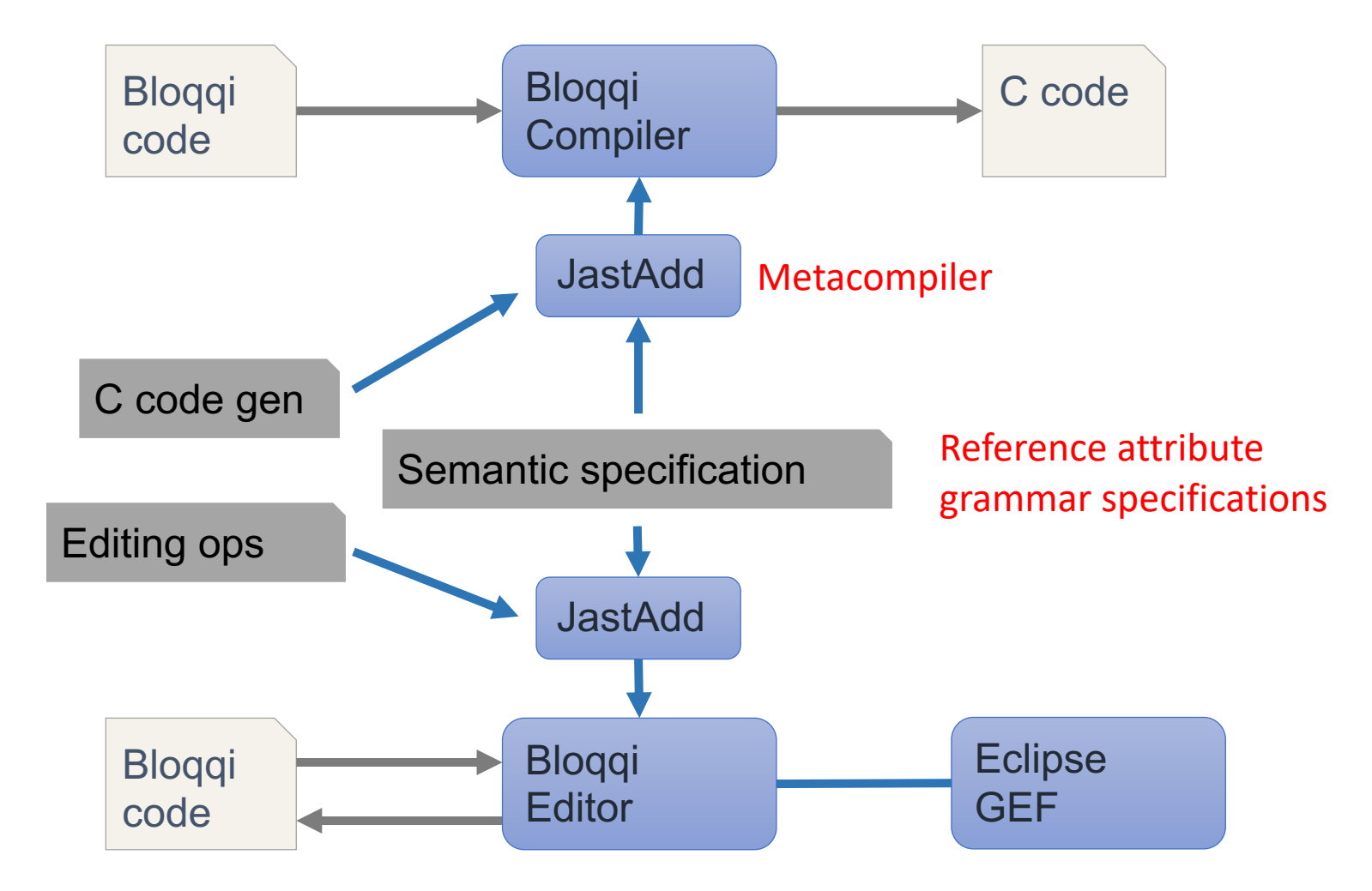

### Conclusions

- Bloqqi
	- Prototype language for exploring code reuse constructs
	- Inheritance, connection interception, block redeclare
	- Features and Feature wizards
	- Support for state machines
	- FMI integration for simulating process
- Current/Future work
	- Add support of nested features
	- More examples
	- Hopefully use FMI 3.0 to communicate events to master algorithm